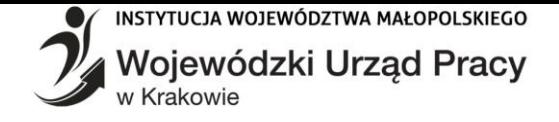

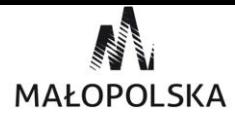

# **INSTRUKCJA DLA INSTYTUCJI SZKOLENIOWEJ W RAMACH PROJEKTU ŁAP SKILLA!**

#### **KROK 1: Zarejestruj się** w [Bazie Usług Rozwojowych](http://www.uslugirozwojowe.parp.gov.pl/) (BUR)

1. Zarejestruj się na stronie [https://uslugirozwojowe.parp.gov.pl](https://uslugirozwojowe.parp.gov.pl/) jako podmiot świadczący usługi z dofinansowaniem.

## **KROK 2: Zawrzyj umowę z WUP Kraków**

- 1. Skontaktuj się z nami telefonicznie: tel. 12 61 98 438, 690 261 229, 690 261 212 lub mailowo: [gabriela.maciejewska-bielak@wup-krakow.pl;](mailto:gabriela.maciejewska-bielak@wup-krakow.pl) [paulina.kubicka@wup-krakow.pl;](mailto:paulina.kubicka@wup-krakow.pl) [lapskilla@wup-krakow.pl](mailto:lapskilla@wup-krakow.pl) z informacją, iż jesteś zainteresowany podpisaniem umowy. My przygotujemy dla Ciebie umowę na rozliczanie Usług z wykorzystaniem elektronicznych bonów szkoleniowych w ramach projektu Łap skilla!
- 2. Umowa zawierana jest pisemnie. Datą jej zawarcia jest data złożenia ostatniego podpisu.
- 3. Od momentu zawarcia umowy możesz zamieszczać usługi dedykowane również dla uczestników projektu Łap skilla!

# **KROK 3: Zamieść Karty Usług (swoje oferty) w BUR**

1. Kartę uzupełnij zgodnie z instrukcją zamieszczoną w BUR. Jako identyfikator projektu należy wybrać sformułowanie: Łap skilla!

**PAMIĘTAJ!** Katalog Usług rozwojowych możliwych do realizacji w ramach Projektu Łap skilla! obejmuje między innymi następujące Usługi:

- 1) usługi szkoleniowe prowadzące do uzyskania kwalifikacji językowych, z wyłączeniem języków obcych zawodowych;
- 2) usługi szkoleniowe prowadzące do uzyskania kwalifikacji lub zdobycia i poprawy kompetencji cyfrowych;
- 3) usługi szkoleniowe z zakresu innych kompetencji (z wyłączeniem zawodowych), w zakresie których możliwe jest uzyskanie potwierdzenia kwalifikacji ogólnie uznanym certyfikatem, w tym:
	- kursy prawa jazdy kat. A, A2, B, B+E, C, C+E;
	- kursy z zakresu zarządzania projektami;
	- kursy kompetencji ogólnych, przygotowujące do matury, egzaminów eksternistycznych i inne, w wyniku których możliwe będzie uzupełnienie braków w wykształceniu, kończące się uzyskaniem świadectwa ukończenia szkoły podstawowej, świadectwa ukończenia gimnazjum lub świadectwa dojrzałości;
- 4) usługi walidacji i certyfikacji kompetencji, w zakresie o którym mowa w ppkt. 1 3, w tym również te dla których nie jest wymagane uczestnictwo w usłudze szkoleniowej,
- 5) język obcy zawodowy,
- 6) kwalifikacyjne kursy zawodowe,
- 7) kursy umiejętności zawodowych,

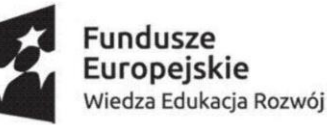

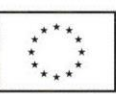

- 8) szkolenia, które prowadzą do uzyskania uprawnień do wykonywania zawodów regulowanych,
- 9) inne kursy/szkolenia zawodowe,
- 10) szkolenia zawodowe (Rozp. MEN w sprawie klasyfikacji zawodów i specjalności na potrzeby rynku pracy oraz zakresu jej stosowania),
- 11) studia podyplomowe,
- 12) usługi egzaminacyjne, w zakresie o którym mowa w punktach 5-11, w tym również te dla których nie jest wymagane uczestnictwo w Usłudze rozwojowej.

Powyższe Usługi mogą być realizowane w formie stacjonarnej lub zdalnej w czasie rzeczywistym i powinny być przypisane w BUR do kategorii zgodnej z plikiem "Nowe obszary kształcenia". W ramach Projektu mogą być świadczone wyłącznie Usługi wprowadzone do Bazy przed rozpoczęciem ich świadczenia, które zostały opisane w Bazie wg poniższych zasad:

- w polach cena netto/brutto za godzinę należy wskazać odpowiednią cenę za godzinę dydaktyczną (45 minut), przy wprowadzaniu ceny usługi należy zwrócić uwagę aby wartość całościowa usługi stanowiła iloczyn ceny jednostkowej i liczby godzin- **ŹLE** 48 godzin x 70.83 zł= 3400.00 zł, **DOBRZE** 48 godzin x 70.83 zł = 3399.84 zł
- w polu Liczba godzin usługi należy wskazać liczbę godzin dydaktycznych;
- w polu Grupa docelowa, oprócz charakterystyki grupy docelowej należy dopisać, iż jest to "Usługa również adresowana dla uczestników projektu Łap skilla!;
- w polu Informacje dodatkowe należy złożyć oświadczenie, iż: "Zawarto umowę z WUP Kraków na rozliczanie Usług z wykorzystaniem elektronicznych bonów szkoleniowych w ramach projektu Łap skilla!.
- dodatkowo w przypadku języka obcego zawodowego, kwalifikacyjnych kursów zawodowych, prawa jazdy, kwalifikacji wstępnej, kwalifikacji wstępnej przyspieszonej, kwalifikacji wstępnej uzupełniającej, kwalifikacji wstępnej przyspieszonej uzupełniającej, studiów podyplomowych, szkoleń z obszaru informatycznego oraz usług, przygotowujących do uzyskania kwalifikacji należy w polu:
	- ✓ *Cel usługi* wpisać nazwę kwalifikacji,
	- ✓ *Opis Warunków uczestnictwa wpisać informację: "Dla uczestników projektu Łap skilla! warunkiem uczestnictwa jest zapisanie się również na usługę egzaminacyjną \_\_\_\_\_\_\_\_\_ (należy podać nazwę tej usługi, w przypadku gdy usługa egzaminacyjna również będzie rozliczana bonami należy wskazać numer usługi z Bazy, natomiast w przypadku, gdy usługa egzaminacyjna realizowana będzie poza Bazą i systemem bonowym, należy wskazać warunki niezbędne do zdobycia danej kwalifikacji/części kwalifikacji, gdzie dokonać zapisu na tę usługę - wskazać instytucje walidujące daną kwalifikację oraz instytucje certyfikujące oraz jej koszt);*
	- ✓ *Informacje dodatkowe należy wpisać wyrażenie: EGZAMIN WYMAGANY oraz wskazać nazwę egzaminu*

Certyfikat potwierdzający nabycie kwalifikacji, musi spełniać wymagania określone w Regulaminie Bazy Usług Rozwojowych (załącznik 2) dla dokumentów/certyfikatów potwierdzających uzyskanie kwalifikacji. Kursy językowe muszą być realizowane zgodnie **z Europejskim Systemem Opisu Kształcenia Językowego**.

#### **KROK 4: Po zapisaniu się Uczestnika na usługę szkoleniową skontaktuj się z nim**

- 1. Sprawdź czy uczestnik zapisał się na Usługę z ID Wsparcia (potwierdzenie przydzielonego dofinansowania), które kończy się symbolem LS/\_\_\_\_\_L/1. Jeśli TAK uzyskaj od niego nr PESEL oraz Kod Weryfikacyjny niezbędny do zarezerwowania bonów szkoleniowych. Jeśli nie zapisał się z ID oznacza, że zapisał się do Ciebie komercyjnie.
- 2. Dokonaj pomiaru kompetencji wyjściowych uczestnika.

#### **KROK 5: Zarezerwuj bony w systemie SODEXO**

- 1. Zarejestruj się w serwisie dedykowanym do rozliczania elektronicznych Bonów szkoleniowych (adres do serwisu oraz login i hasło otrzymasz drogą mailową od Operatora finansowego (SODEXO) po podpisaniu umowy z WUP Kraków).
- 2. Wprowadź nr PESEL uczestnika oraz jego Kod weryfikacyjny a następnie sprawdź dostępność bonów oraz termin ich ważności dla konkretnego Uczestnika (ich ważność nie może być krótsza niż termin zakończenia usługi).
- 3. Każdy Uczestnik, który ustalił podczas procesu doradczego możliwy do realizacji w ramach Projektu zakres Usług, uzyskuje prawo do otrzymania **180 bonów** na szkolenia ogólne i/lub **323 bony** na szkolenia zawodowe.
- 4. Usługodawca ma prawo dodatkowo zarezerwować na dofinansowanie usług:
	- 1) do **50 bonów** z pakietu ogólnego na szkolenia zawodowe;
	- 2) do **50 bonów** z pakietu zawodowego na szkolenia ogólne
	- z zastrzeżeniem załacznika nr 4.
- 5. Zarezerwuj liczbę bonów niezbędnych do pokrycia kosztu usługi, zgodnie z założeniem, że:
	- 1) szkolenia językowe grupowe max do 30 zł (2 bony);
	- 2) szkolenia językowe dwuosobowe max do 60 zł (4 bony);
	- 3) szkolenia językowe indywidualne max do 75 zł (5 bonów);
	- 4) szkolenia z zakresu kompetencji cyfrowych grupowe max do 45 zł (3 bony);
	- 5) szkolenia z zakresu kompetencji cyfrowych dwuosobowe max do 60 zł (4 bony);
	- 6) szkolenia z zakresu kompetencji cyfrowych indywidualne max do 75 zł (5 bonów);
	- 7) kursy na prawo jazdy kat. A, A2, B, B+E grupowe max do 30 zł (2 bony);
	- 8) kursy na prawo jazdy kat. A, A2, B, B+E indywidualne max do 75 zł (5 bonów);
	- 9) kursy na prawo jazdy kat. C1, C1+E, C i C+E grupowe max do 60 zł (4 bony);
	- 10) kursy na prawo jazdy kat. C1, C1+E, C i C+E indywidualne max do 90 zł (6 bonów);
	- 11) szkolenia grupowe z zakresu innych kompetencji, poza zawodowymi max do 45 zł (3 bony);
	- 12) szkolenia dwuosobowe z zakresu innych kompetencji, poza zawodowymi max do 60 zł (4 bony);
	- 13) szkolenia indywidualne z zakresu innych kompetencji, poza zawodowymi max do 75 zł (5 bonów);
	- 14) egzamin max do 600 zł (40 bonów),
	- 15) szkolenia grupowe max do wartości 60 zł (4 bony), z wyłączeniem usług wymienionych w pkt. 3;
	- 16) szkoleniowych indywidualne max do wartości 90 zł (6 bonów), z wyłączeniem usług wymienionych w pkt. 3;
	- 17) studia podyplomowe max do wartości 30 zł (2 bony);
- 18) w przypadku kwalifikacji wstępnej, kwalifikacji wstępnej przyspieszonej, kwalifikacji wstępnej uzupełniającej oraz kwalifikacji wstępnej uzupełniającej przyspieszonej do wykonywania zawodu kierowcy – max do wartości 15 zł (1 bon);
- 19) egzamin max do 1200 zł (80 bonów) z wyłączeniem usług potwierdzających uzyskanie kwalifikacji zarejestrowanych w Zintegrowanym Rejestrze Kwalifikacji (ZRK)
- **6. Rezerwacja musi nastąpić przed rozpoczęciem usługi. W trakcie trwania usługi nie ma możliwości do rezerwowania brakującej liczby bonów. PAMIĘTAJ! Brak rezerwacji bonów w systemie Sodexo skutkuje nierozliczeniem usługi w systemie bonów szkoleniowych i pokryciem jej kosztów przez Usługodawcę**.

#### **KROK 6: Potwierdź w BUR przyjęcie uczestnika na usługę**

- 1. Przyjmując konkretną osobę na szkolenie z dofinansowaniem sprawdź czy w "Formularzu zgłoszenia na usługę" osoba ta wskazała swój numer ID. **Brak numeru ID uczestnika projektu Łap skilla! w "Formularzu zgłoszenia na Usługę" uniemożliwia rozliczenie usługi z użyciem bonów szkoleniowych.**
- 2. Zobowiązany jesteś do odmowy przyjęcia na Usługę Uczestnika Projektu **Łap skilla!** posiadającego bony szkoleniowe w przypadku, gdy powiązany jest on z Tobą osobowo lub kapitałowo.

## **KROK 7: Zrealizuj Usługę**

**PAMIĘTAJ!** Usługa musi być realizowana zgodnie ze **wszystkimi** warunkami zamieszczonymi w BUR, w tym zgodnie z harmonogramem.

- 1. W przypadku odwołania Usługi lub rezygnacji Uczestnika Projektu z usługi przed jej rozpoczęciem odblokuj zarezerwowane bony na Usługę. Koszty rozpoczętej Usługi ponosi Uczestnik Projektu.
- 2. W ostatnim dniu szkolenia uczestnik powinien Ci przekazać kod PIN. Nim potwierdzisz realizację usługi w systemie SODEXO.

# **KROK 8: Zakończ Usługę w BUR**

- 1. Dokonaj pomiaru efektów uczenia się (dokonaj weryfikacji na podstawie opracowanych kryteriów oraz porównaj uzyskane wyniki oceny z przyjętymi wymaganiami). Zmień status uczestnika w BUR.
- 2. Wystaw zaświadczenia o zakończeniu udziału w usłudze zawierającego co najmniej: tytuł usługi rozwojowej oraz identyfikatory związane z usługą nadane w systemie teleinformatycznym, dane usługobiorcy, datę świadczenia usługi rozwojowej, liczbę godzin usługi, informację na temat efektów uczenia się, do których uzyskania uczestnik przygotowywał się w procesie uczenia się, lub innych osiągniętych efektów tych usług, oraz kod kwalifikacji w Zintegrowanym Rejestrze Kwalifikacji, jeżeli usługa miała na celu przygotowanie do uzyskania kwalifikacji. Dokonaj aktualizacji listy uczestników nie później niż w ciągu 6 dni od zakończenia usługi w zakresie statusów "ukończył"/ "nie ukończył".

## **KROK 9: Rozlicz Usługę**

**PAMIĘTAJ! Rozliczenie bonów następuje po zakończeniu Usługi i dokonaniu przez Uczestnika Projektu oceny Usługi w Systemie Oceny Usług Rozwojowych w Bazie.**

- 1. Wystaw fakturę/rachunek dla Uczestnika Projektu za udział w Usłudze w 3 egz. (1 przekaż UP, 2 prześlij do SODEXO w systemie, 3 zostawić u siebie) weryfikując, czy istnieje podstawa do uznania zrealizowanej Usługi za zwolnioną z podatku VAT. Dokument powinien zawierać: imię i nazwisko uczestnika/firma osoby fizycznej prowadząca jednoosobową działalność gospodarczą korzystających z Usług/i, nazwę Usług/i oraz identyfikator związany z usługą nadany w systemie teleinformatycznym, data i miejsce jej prowadzenia, ilość faktycznie zrealizowanych godzin szkoleniowych, kwota rozliczana bonami, kwota rozliczana bezpośrednio z Uczestnikiem Projektu.
- 2. Przekaż do SODEXO w elektronicznym systemie bonów szkoleniowych z wykorzystaniem Kodu PIN udostępnionego przez Uczestnika:
	- fakturę/rachunek za Usługę;
	- kopię zaświadczenia o zakończeniu udziału w usłudze potwierdzającego osiągnięcie zakładanego efektu uczenia;
	- kopię certyfikatu, a w przypadku nieuzyskania certyfikatu zaświadczenie o przystąpieniu do Usługi walidacji i certyfikacji kompetencji, wystawionego przez podmiot uprawniony do przeprowadzania tej Usługi.

W przypadku, gdy wystawienie certyfikatu nastąpi w okresie późniejszym niż 1 miesiąc od dnia przeprowadzenia usługi walidacji można przedstawić do rozliczenia zamiast kopii certyfikatu zaświadczenie.

- 3. Termin na rozliczenie Usługi wynosi 90 dni kalendarzowych od zakończenia usługi (w przypadku usług szkoleniowych, które muszą zakończyć się usługą walidacji i certyfikacji kompetencji).
- 4. Bony zostaną rozliczone, jeżeli wydatek został prawidłowo udokumentowany, przedstawiłeś do rozliczenia Operatorowi finansowemu w wymaganym terminie kompletne i poprawne dokumenty. W przypadku niewypełnienia tych obowiązków ponosisz koszty usługi.

#### **W razie wątpliwości pomocą służą:**

- **Punkt Obsługi Klienta w WUP Kraków - tel. 12 61 98 438, 690 261 229, 690 261 212 , mail: [lapskilla@wup-krakow.pl](mailto:lapskilla@wup-krakow.pl)**
- **Operator finansowy (SODEXO) tel. 22 34 67 525, mail: [tbok.ls@sodexo.com;](mailto:tbok.ls@sodexo.com)**
- **Baza Usług Rozwojowych tel. 801 332 202, 22 574 07 07, [info\\_uslugirozwojowe@parp.go.pl](mailto:info_uslugirozwojowe@parp.gov.pl)**